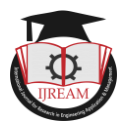

# **Voltage Instability Analysis Using Mipower**

## **<sup>1</sup>REGATI PRUTHWI TEJA, <sup>2</sup>KUDURUPAKA VARUN KRISHNA, <sup>3</sup>KOKKONDA VARUN, <sup>4</sup>Dr. C BHARGAVA**

## **1,2,3B. Tech, <sup>4</sup>HOD, EEE Dept, SNIST, Hyderabad, India.**

**1 pruthwiregati@gmail.com, <sup>2</sup> kudurupakavarunkrishna@gmail.com, <sup>3</sup> kokkondavarun@gmail.com**

**ABSTRACT - Load Flow Analysis helps in error free operation of power system and also useful in forecasting the required equipment for expansion of the system. By forecasting the magnitude of the supply required along with effects caused by single or multiple defects in the system and calculating the magnitude of errors, it is very easy to compensate them using various techniques with minimum cost and effort. It means before installation the favorable sites and size of the infrastructure used are determined to maintain the power factor in the system. Here Power Flow Analysis is performed using Newton Raphson method. This method is used in solving power flow studies of various number of busesunder various conditions. In any network there will be undesired rise or drop or dissipation of voltage. Voltage instability decreases the efficiency of the system and also damages the equipment used. Hence voltage instability analysis is performed and magnitude of the instability is calculated and compensated using various techniques. Here we performed Load Flow Analysis on a 5bus system and Voltage Instability Analysis is also performed to the same with necessary outputs.[7]**

**KEYWORDS: Newton Raphson Method – Load Flow Analysis, Voltage Instability Analysis, MIPOWER version 9.**

## **I. INTRODUCTION**

The inability of a system to remain in equilibrium at all the buses whenever subjected to a disturbance called voltage instability. Now a days voltage instability is observed in the system due to lack of co-ordination between generation unit and load unit which results burden on the system. Sometimes the voltages in the system are uncontrollable and may lead to voltage collapse. In some cases the sudden changes in the voltage is undetectable and the effect cannot be stopped. These effects can be studied only after <sup>In Engl</sup> the voltage collapse in order to prevent them in future. The change in load characteristics, increased number of interconnections etc., result in the voltage instability. Use of appliances also depend upon seasons, in summer all the appliances are used more than other seasons which may not result in severe damage but can cause voltage instability and power factor problems. This clearly says that uneven demand for the load also causes voltage instability. Reactive power limit of the generators, long transmission lines also results in voltage instability.[2][8]

#### COUNTERMEASURES FOR VOLTAGE INSTABILITY [8]

- Under load tap changers
- Reactive compensation devices
- Automatic voltage regulators
- Load shedding etc.,

#### **II. OBJECTIVES**

First a system of buses is designed and simulated in order to forecast the size and rating of the equipment to be used for construction of a new system or extension of the existing system.All the changes in parameters are observed at different conditions. The simulation can be performed on various softwares like MIPOWER, MATLAB.

## **III. MIPOWER**

MIPOWER is a simulation software managed by PRDC Banglore. It is designed by a power systems engineer Dr. Nagrath. The current version of Mipower is 9.0. It is a power systems network analysis package which runs on windows. It is user-friendly and convenient compared to other simulation software.

Accuracy and tolerance is high in MIPOWER. It includes a windows based graphical user interface with centralized database.[3]

Applications of MIPOWER:

Steady State Analysis, Stability Assessment, Transient Studies, Security Monitoring, Assessment and Control,Protection Co-Ordination, Planning Studies,Mipower Utilities.[3]

## **IV. SOLVING VIA USING MIPOWER**

Open Power system network editor tab and select configure database. Give a name to the file and save it. Now draw the circuit step by step entering the details of elements required. [2]

#### QUESTION DESCRIPTION

Perform load flow analysis and voltage instability analysis on a 5 bus power system network with bus voltages 11kv

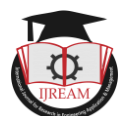

with the following bus, transmission line, generator and load data.<sup>[6]</sup>

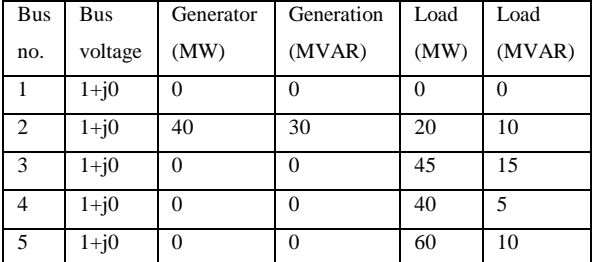

All the p.u values are of 100MVA impedance and line charging for the system.

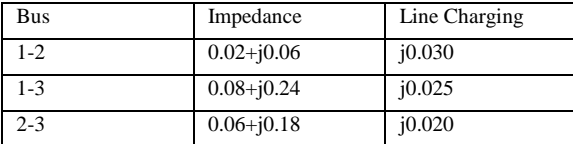

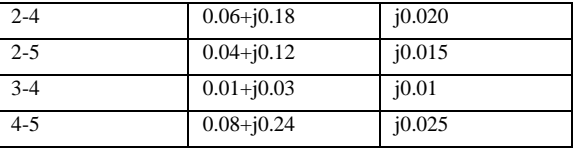

Open Mipower software and open Power System Network Editor. First draw the buses one after one and feed the element details.

Similarly enter the details of generators and loads.

Now solve load flow analysis using any of the four

methods. [4]

Then solve voltage instability analysis and save the results.

[1]

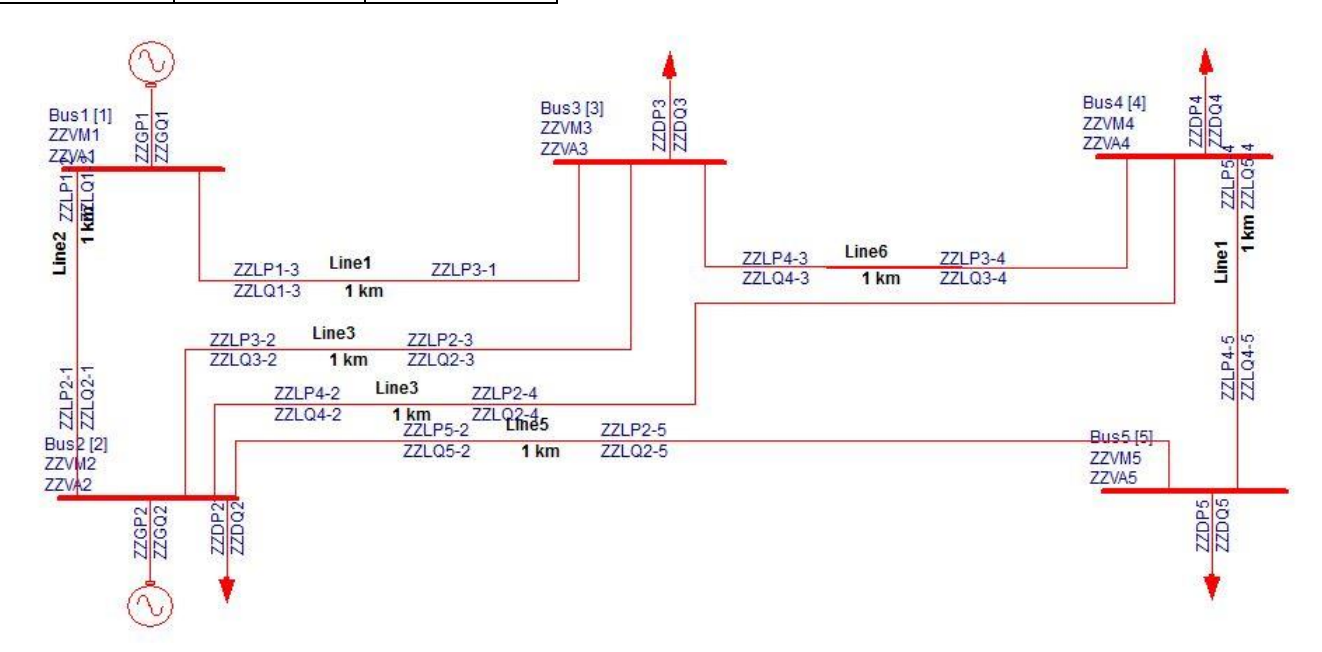

#### **V. OUTPUT**

#### **LOAD FLOW ANALYSIS USING NEWTON RAPHSON METHOD**

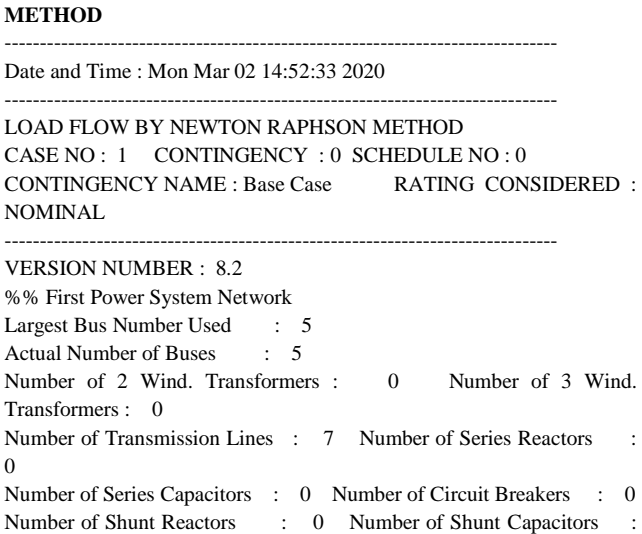

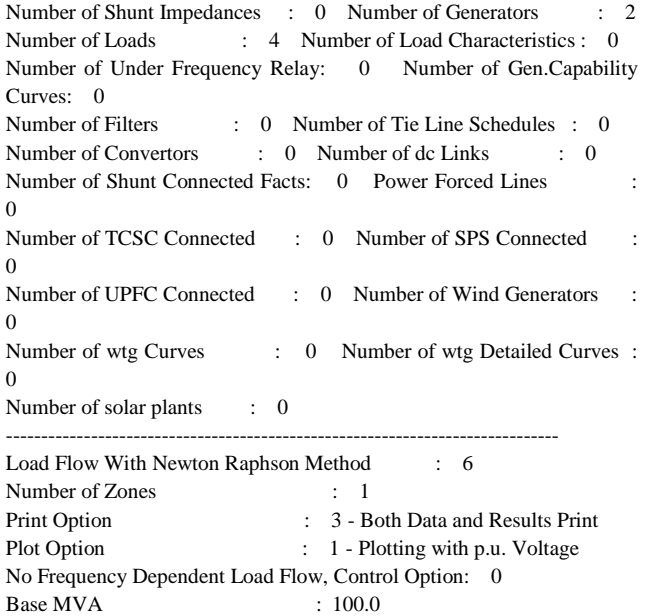

0

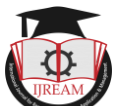

Nominal System Frequency (Hz) : 50.0 Frequency Deviation (Hz) : 0.0 Flows in MW and MVAr, Option : 0 Slack Bus : 0 (Max. Generation Bus) Transformer Tap Control Option : 0 Q Checking Limit (Enabled) : 4 Real Power Tolerance (p.u.) : 0.00100 Reactive Power Tolerance (p.u.) : 0.00100 Maximum Number of Iterations : 15 Bus Voltage Below Which Load Model is Changed : 0.75000 Circuit Breaker Resistance (p.u.) : 0.00000 Circuit Breaker Reactance (p.u.) : 0.00010 Transformer R/X Ratio : 0.05000 ------------------------------------------------------------------------------ Annual Percentage Interest Charges : 15.000 Annual Percent Operation & Maintenance Charges : 4.000 Life of Equipment in Years : 20.000 Energy Unit Charge (KWH) : 2.500 Rs Loss Load Factor : 0.300 Cost Per MVAr in Lakhs : 5.000 Rs ------------------------------------------------------------------------------ ZONE WISE MULTIPLICATION FACTORS ZONE P LOAD Q LOAD P GEN Q GEN SH REACT SH CAP C LOAD ---- -------- -------- -------- -------- -------- -------- -------- 0 1.000 1.000 1.000 1.000 1.000 1.000 1.000 1 1.000 1.000 1.000 1.000 1.000 1.000 1.000 ------------------------------------------------------------------------------ BUS DATA BUS NO. AREA ZONE BUS kV VMIN(p.u.) VMAX(p.u.) NAME -------- ---- ---- -------- ---------- ---------- -------- 1 1 1 11.000 0.950 1.050 Bus1 2 1 1 11.000 0.950 1.050 Bus2 3 1 1 11.000 0.950 1.050 Bus3 4 1 1 11.000 0.950 1.050 Bus4 5 1 1 11.000 0.950 1.050 Bus5 ------------------------------------------------------------------------------ TRANSMISSION LINE DATA STA CKT FROM FROM TO TO LINE PARAMETER RATING KMS NODE NAME\* NODE NAME\* R(p.u.) X(p.u.) B/2(p.u.) MVA --- --- -------- -------- -------- -------- --------- --------- --------- ------ ------ 3 1 1 Bus1 3 Bus3 0.06612 0.19835 0.03025 100 1.00 3 1 1 Bus1 2 Bus2 0.01653 0.17025 0.03630 100 1.00 3 1 2 Bus2 3 Bus3 0.04959 0.14876 0.02420 100 1.00 3 1 2 Bus2 4 Bus4 0.04959 0.14876 0.02420 100 1.00 3 1 2 Bus2 5 Bus5 0.03306 0.09917 0.01815 100 1.00 3 1 3 Bus3 4 Bus4 0.00826 0.02479 0.01210 100 1.00 3 1 4 Bus4 5 Bus5 0.06612 0.19835 0.03025 100 1.00 ------------------------------------------------------------------------------ ------------------------------------------------------------------------------ Total Line Charging Susceptance (in p.u.) : 0.35090 Total Line Charging MVAr at 1 p.u. Voltage : 35.090 Number of Lines Opened on Both the Ends : 0 Total Line Charging susceptance of Existing Lines (in p.u.) : 0.35090 Total Line Charging MVAr at 1 p.u. Voltage of Existing Lines : 35.090 ------------------------------------------------------------------------------ Total Capacitive Susceptance : 0.00000 p.u. - 0.000 MVAr Total Inductive Susceptance : 0.00000 p.u. - 0.000 MVAr GENERATOR DATA Sl.No\* FROM FROM REAL Q-MIN Q-MAX V-SPEC CAP. MVA STAT NODE NAME\*POWER(MW) MVArMVArp.u. CURV RATING ------ -------- -------- -------- --------- --------- --------- ---- ------- ---- 1 1 Bus1 80.0000 5.0000 60.0000 1.0000 0 100.00 3 2 2 Bus2 80.0000 5.0000 60.0000 1.0000 0 100.00 3 ------------------------------------------------------------------------------ LOAD DATA Sl.No. FROM FROM REAL REACTIVE COMP COMPENSATING MVAR VALUE CHAR F/V NODE NAME\* MW MVArMVAr MIN MAX STEP NO. NO. STAT ------ -------- -------- -------- -------- -------- ------- ------- ------- ---- ---- 1 2 Bus2 20.000 10.000 0.000 0.000 0.000 0.000 0 0 3 0 2 3 Bus3 45.000 15.000 0.000 0.000 0.000 0.000 0 0 3 0 3 4 Bus4 40.000 5.000 0.000 0.000 0.000 0.000 0 0 3 0 4 5 Bus5 60.000 10.000 0.000 0.000 0.000 0.000 0 0 3 0 ------------------------------------------------------------------------------ Total Specified MW Generation : 160.00000 Total Minimum MVAr Limit of Generator : 10.00000 TOTAL Maximum MVAr Limit of Generator : 120.00000 Total Specified MW Load : 165.00000 Changed to 165.00000 Total Specified MVAr Load : 40.00000 Changed to 40.00000 Total Specified MVAr Compensation : 0.00000 Changed to 0.00000 ------------------------------------------------------------------------------ TOTAL (Including Out of Service Units) Total Specified MW Generation : 160.00000 TOTAL Minimum MVAr Limit of Generator : 10.00000 Total Maximum MVAr Limit of Generator : 120.00000 Total Specified MW Load : 165.00000 Changed to 165.00000 Total Specified MVAr Load : 40.00000 Changed to 40.00000 Total Specified MVAr Compensation : 0.00000 Changed to 0.00000 ------------------------------------------------------------------------------ ------------------------------------------------------------------------------ GENERATOR DATA FOR FREQUENCY DEPENDENT LOAD FLOW SLNO\* FROM FROM P-RATE P-MIN P-MAX %DROOP PARTICI BIAS NODE NAME\* MW MWMW FACTOR SETTING C0 C1 C2 ------ -------- -------- -------- --------- --------- --------- --------- --------- 1 1 Bus1 80.000 20.0000 80.0000 4.0000 0.0000 0.0000 0.0000 0.0000 0.0000 2 2 Bus2 40.000 20.0000 80.0000 4.0000 0.0000 0.0000 0.0000 0.0000 0.0000 ------------------------------------------------------------------------------ ------------------------------------------------------------------------------ Slack bus angle (degrees) : 0.00 ------------------------------------------------------------------------------ TOTAL NUMBER OF ISLANDS IN THE GIVEN SYSTEM : 1 TOTAL NUMBER OF ISLANDS HAVING ATLEAST ONE GENERATOR : 1 SLACK BUSES CONSIDERED FOR THE STUDY ISLAND NO. SLACK BUS NAME SPECIFIED MW ---------- --------- -------- ------------ 1 1 Bus1 80.000 ------------------------------------------------------------------------------

Iteration count 0 maxp 0.600000 maxq 0.083450

------------------------------------------------------------------------------

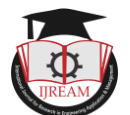

Iteration count 1 maxp 0.019533 maxq 0.026128

------------------------------------------------------------------------------

Iteration count 2 maxp 0.000055 maxq 0.000097 ------------------------------------------------------------------------------

Iteration count 3 maxp 0.000000 maxq 0.000000

Iteration count 4 maxp 0.000000 maxq 0.000000 ------------------------------------------------------------------------------

------------------------------------------------------------------------------

BUS VOLTAGES AND POWERS NODE FROM V-MAG ANGLE MW MVAr MW MVArMVAr NO. NAME p.u. DEGREE GEN GEN LOAD LOAD COMP

------------------------------------------------------------------------------

1 Bus1 1.0000 0.00 88.455 -11.369 0.000 0.000 0.000 < 2 Bus2 1.0000 -4.00 80.000 29.489 20.000 10.000 0.000 3 Bus3 0.9775 -5.64 0.000 0.000 45.000 15.000 0.000 4 Bus4 0.9777 -6.01 0.000 0.000 40.000 5.000 0.000 5 Bus5 0.9744 -6.94 0.000 0.000 60.000 10.000 0.000

-------- -------- ------ ------ -------- -------- -------- -------- --------

------------------------------------------------------------------------------ NUMBER OF BUSES EXCEEDING MINIMUM VOLTAGE LIMIT  $(Q \text{ mark}) : 0$ 

NUMBER OF BUSES EXCEEDING MAXIMUM VOLTAGE LIMIT  $(\#$  mark) : 0

NUMBER OF GENERATORS EXCEEDING MINIMUM Q LIMIT  $(*mark*) : 1$ 

NUMBER OF GENERATORS EXCEEDING MAXIMUM Q LIMIT  $(\text{snark}) : 0$ ------------------------------------------------------------------------------

LINE FLOWS AND LINE LOSSES

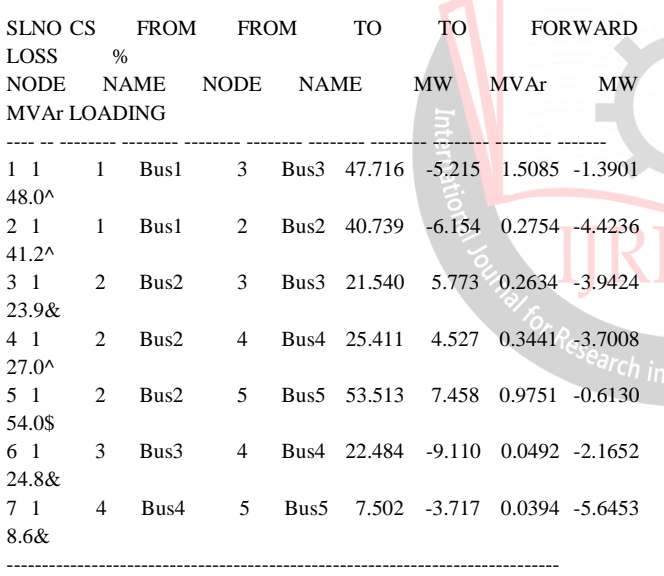

! NUMBER OF LINES LOADED BEYOND 125% : 0  $\omega$  NUMBER OF LINES LOADED BETWEEN 100% AND 125% : 0 # NUMBER OF LINES LOADED BETWEEN 75% AND 100% : 0 \$ NUMBER OF LINES LOADED BETWEEN 50% AND 75% : 1 ^ NUMBER OF LINES LOADED BETWEEN 25% AND 50% : 3 & NUMBER OF LINES LOADED BETWEEN 1% AND 25% : 3 \* NUMBER OF LINES LOADED BETWEEN 0% AND 1% : 0 ------------------------------------------------------------------------------

------------------------------------------------------------------------------

BUSES BETWEEN WHICH ANGLE DIFFERENCE IS > 30 degrees ARE: ZERO

------------------------------------------------------------------------------ ISLAND FREQUENCY SLACK-BUS CONVERGED(1)

- ------ --------- ----------- ------------
- 1 50.00000 1 1

------------------------------------------------------------------------------

Summary of results

168.455 MW TOTAL REAL POWER INJECTION (-veLOAD) : 0.000 MW TOTAL REACT. POWER GENERATION (CONVENTIONAL) : 18.120 MVAr GENERATION p.f.  $\qquad \qquad$  : 0.994 TOTAL REAL POWER GENERATION (WIND) : 0.000 MW TOTAL REACT. POWER GENERATION (WIND) : 0.000 MVAr TOTAL REAL POWER GENERATION (SOLAR) : 0.000 MW TOTAL REACT. POWER GENERATION (SOLAR) : 0.000 MVAr TOTAL SHUNT REACTOR INJECTION : -0.000 MW<br>TOTAL SHUNT REACTOR INJECTION : -0.000 MVAr TOTAL SHUNT REACTOR INJECTION TOTAL SHUNT CAPACIT.INJECTION : -0.000 MW TOTAL SHUNT CAPACIT.INJECTION : -0.000 MVAr TOTAL TCSC REACTIVE DRAWL : 0.000 MVAr<br>TOTAL SPS REACTIVE DRAWL : 0.000 MVAr TOTAL SPS REACTIVE DRAWL TOTAL UPFC INJECTION : -0.000 MVAr TOTAL SHUNT FACTS INJECTION : 0.000 MVAr TOTAL SHUNT FACTS DRAWAL : 0.000 MVAr TOTAL REAL POWER LOAD : 165.000 MW TOTAL REAL POWER DRAWAL (-ve gen.) : 0.000 MW TOTAL REACTIVE POWER LOAD : 40.000 MVAr LOAD p.f. : 0.972 TOTAL COMPENSATION AT LOADS : 0.000 MVAr TOTAL HVDC REACTIVE POWER : 0.000 MVAr

TOTAL REAL POWER GENERATION (CONVENTIONAL)

TOTAL REAL POWER LOSS (AC+DC) : 3.455023 MW ( 3.455023+ 0.000000) PERCENTAGE REAL LOSS (AC+DC) : 2.051<br>TOTAL REACTIVE POWER LOSS : -21.880390 MVAr TOTAL REACTIVE POWER LOSS

------------------------------------------------------------------------------ Zone wise distribution Description Zone # 1 ---------------- ---------- MW generation 168.4550 MVAr generation 18.1196 MW wind gen. 0.0000 MVAr wind gen. 0.0000 MW solar gen.  $\approx 0.0000$ MVAr solar gen. 0.0000 MW load 165.0000 MVAr load 40.0000 MVAr compensation 0.0000 MW loss 3.4550 MVAr loss -21.8804 MVAr - inductive 0.0000 MVAr - capacitive 0.0000 ------------------------------------------------------------------------------ Zone wise export(+ve)/import(-ve) Zone # 1 MW &MVAr ------ -------- -------- 1 ----- ------------------------------------------------------------------------------ Area wise export(+ve)/import(-ve)

Area # 1 MW &MVAr ------ -------- --------

 $1 -$ 

Engil

------------------------------------------------------------------------------ Area wise distribution

Description Area # 1

---------------- ---------- MW generation 168.4550 MVAr generation 18.1196 MW wind gen. 0.0000 MVAr wind gen. 0.0000 MW solar gen. 0.0000

MVAr solar gen. 0.0000 MW load 165.0000

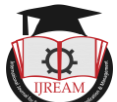

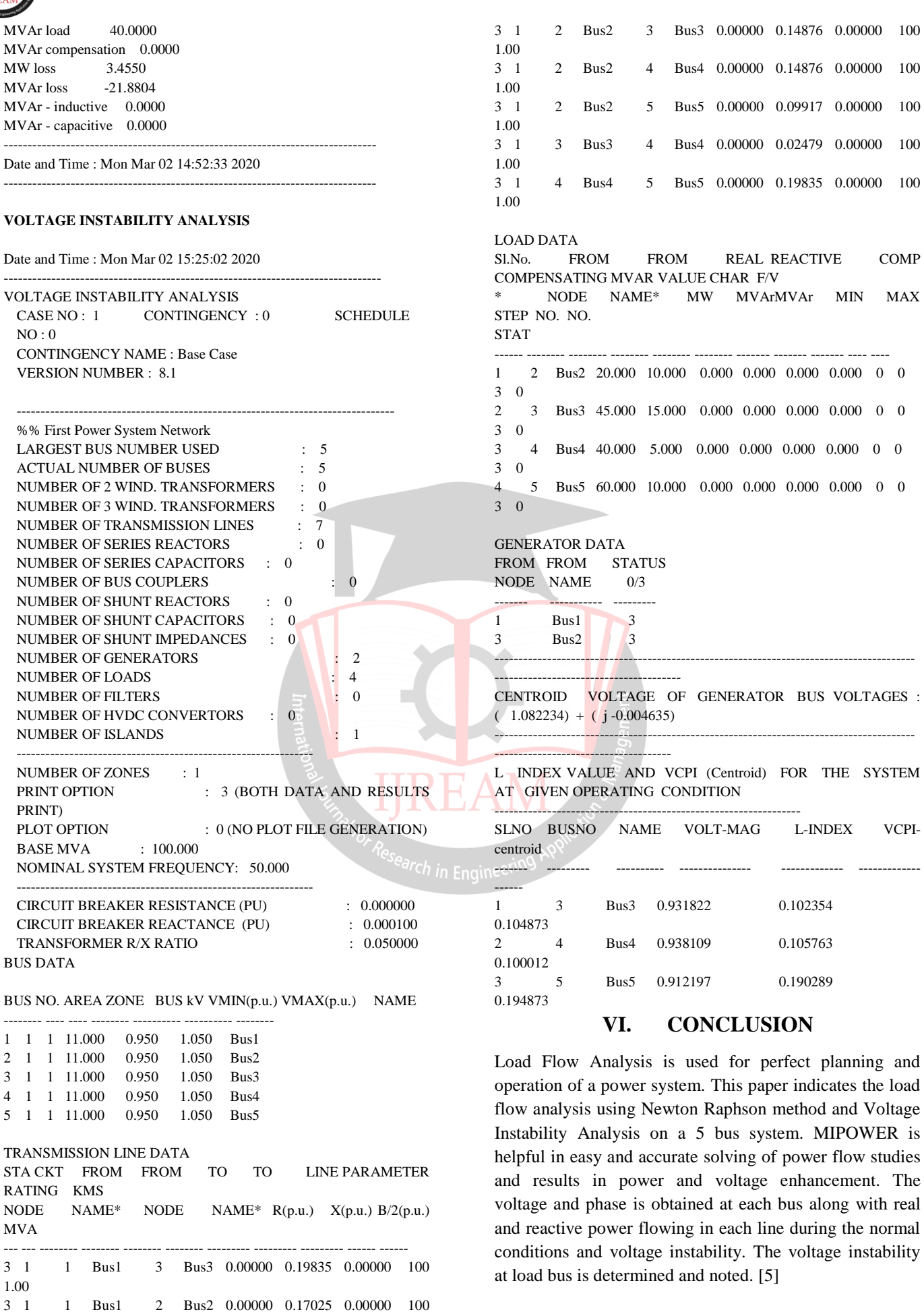

1.00

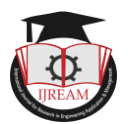

### **REFERENCES**

- [1] IJESI research paper– "Load Flow and Voltage Instability using MI Power Software" by Vibha Parmar (Asst. Professor), Margi Shah (Junior Research Fellow), Electrical Department, Charusat University, India.
- [2] IJERT research paper- "Load Flow Analysis of IEEE 3 bus system by using MIPOWER Software" by Sandeep Kaur (Asst. Professor, EEE Dept), Amarbir Singh (Asst. Professor, Mechanical Dept), Dr. Raja Singh Khela (Director, Jasdev Singh Sandhu Institute of Engg& Tech - Punjab).
- [3] PRDC MIPOWER official page [\(http://www.prdcinfotech.com/business/software](http://www.prdcinfotech.com/business/software-engineering-group/software-products/mipower/mipower-applications/)[engineering-group/software](http://www.prdcinfotech.com/business/software-engineering-group/software-products/mipower/mipower-applications/)[products/mipower/mipower-applications/\)](http://www.prdcinfotech.com/business/software-engineering-group/software-products/mipower/mipower-applications/).
- [4] IJSRP ,Vol.2,Issue 11, Nov. 2012."Load Flow Analysis on IEEE 30 bus System " byDharamjit and D.K. Tanti.
- [5] "A novel comparison of Gauss-Seidel and Newton Raphson methods for load flow analysis",IEEE Trans. Power Systems ,vol.10, no.1109, ICIEECT.2017. 17289904, 16-18 March 2017 by Sreemoyee Chatterjee &Suprovab Mandal.
- [6] "Load Flow Analysis with Voltage Sensitive Loads", 2008 Joint International Conference on Power System by C.S. Indulkar.
- [7] "Power Flow Management For Grid Stability using TCSC device", 2018 IEEE PIICON by Jasjeet Singh, Yajvennder Pal Verma.
- [8] "A comprehensive review of the voltage stability indices", Renewable and Sustainable Energy Reviews,2016 by M. Javad, G. Eskandar, k. Amin.

Research in Engineering